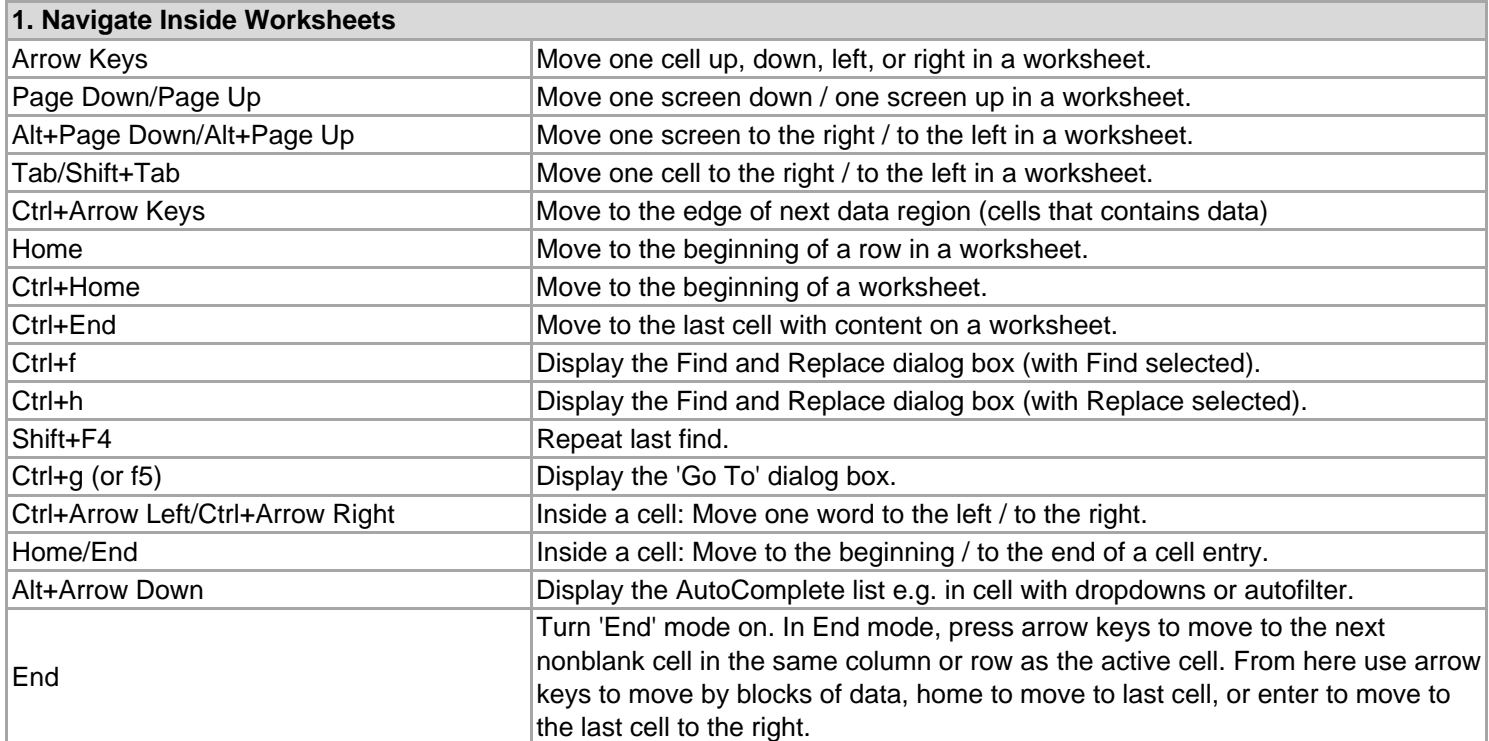

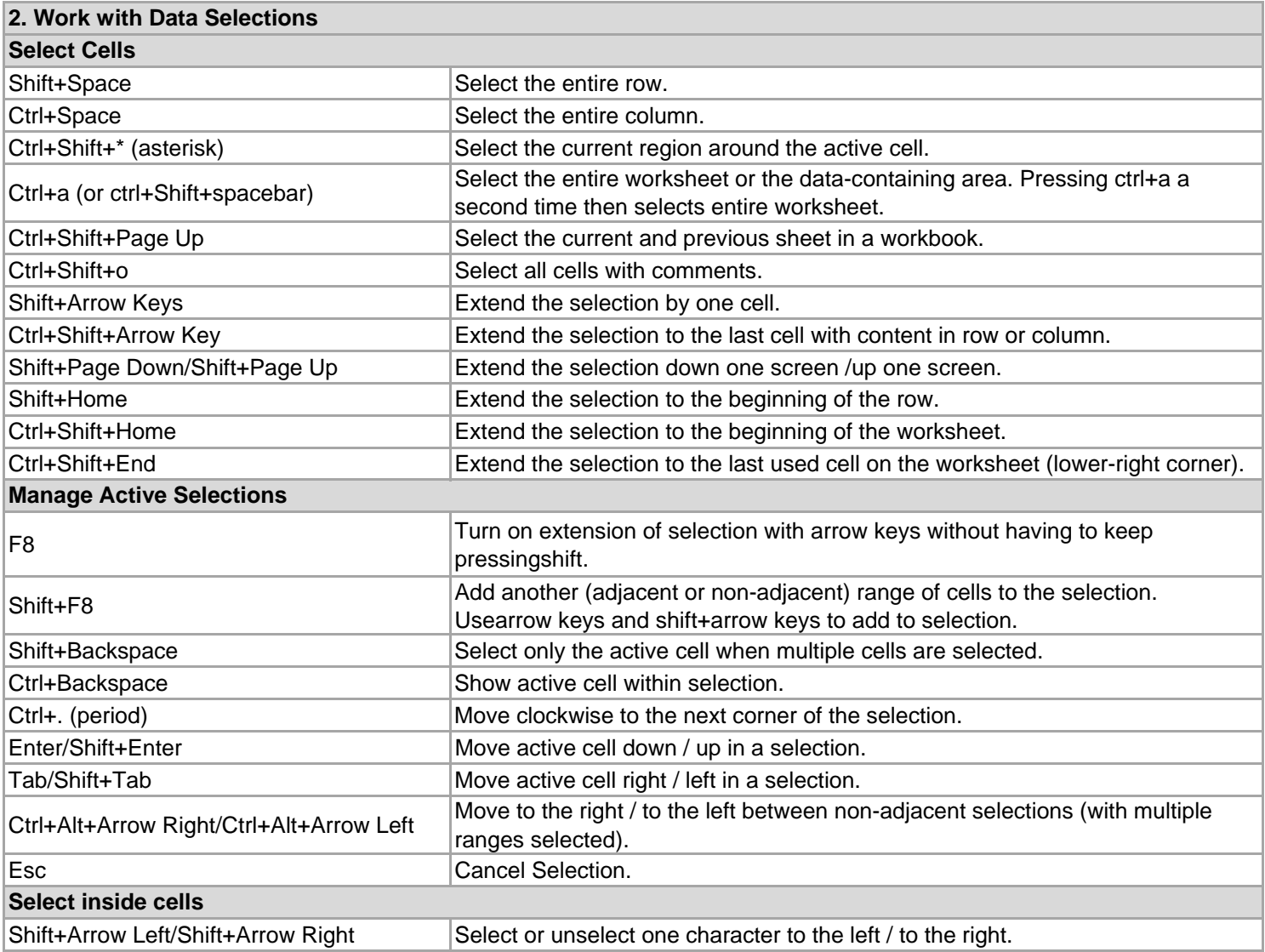

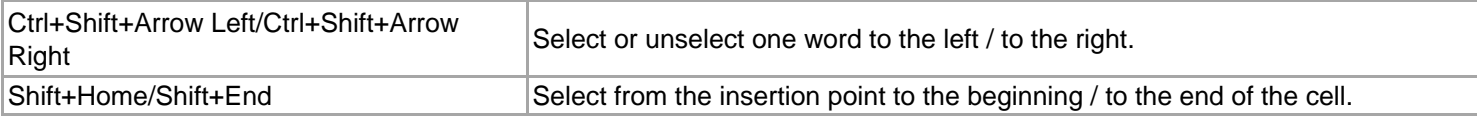

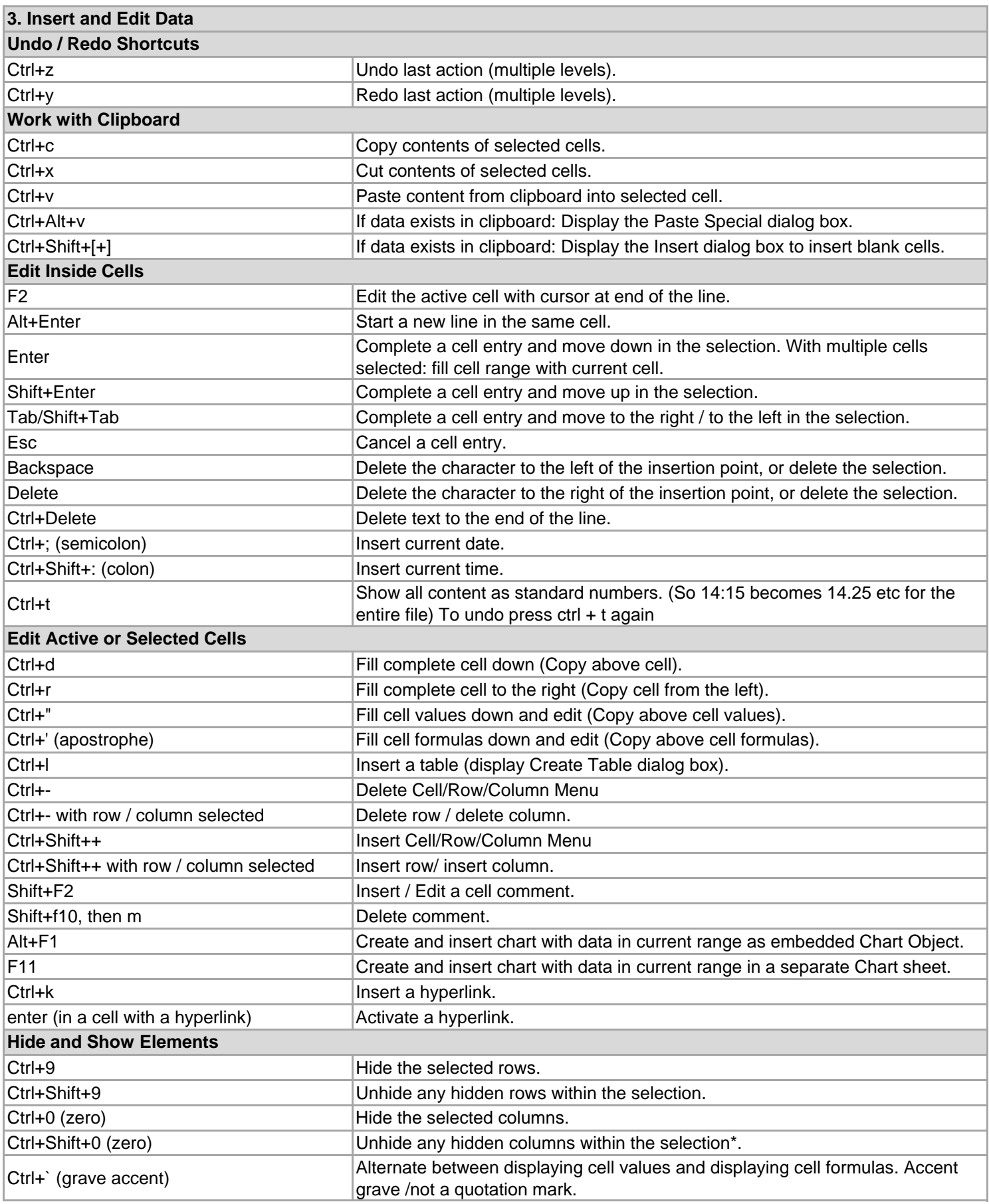

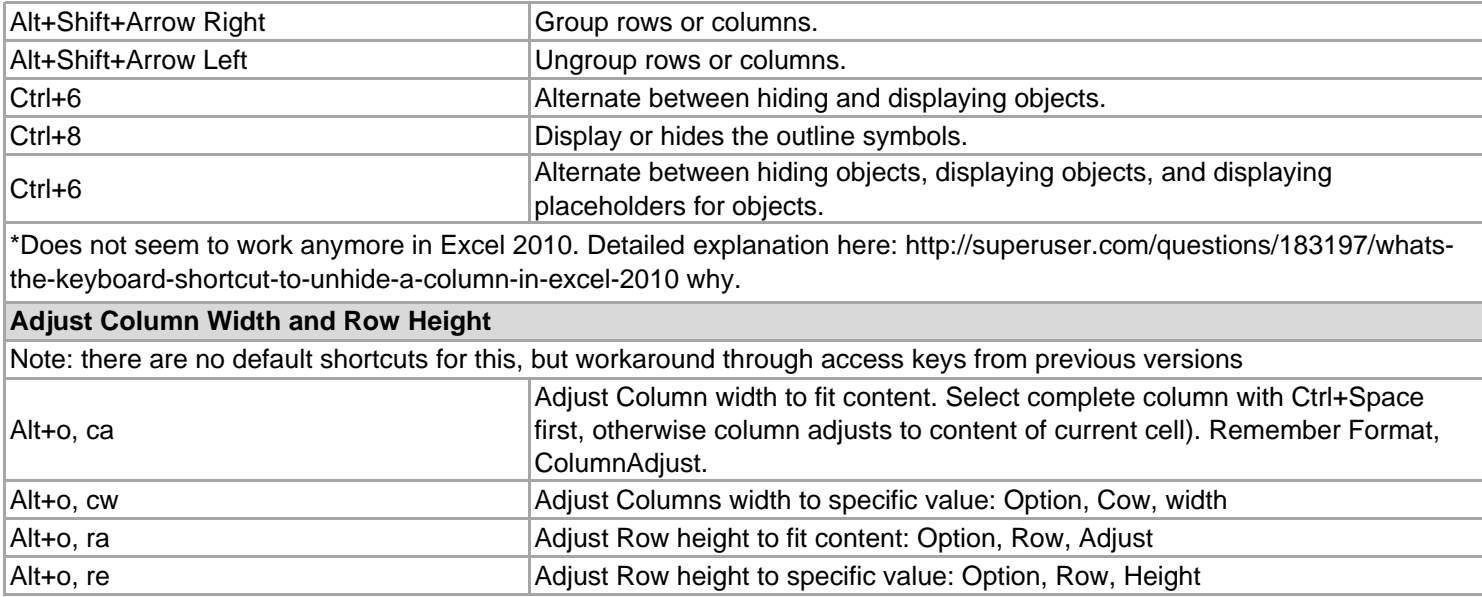

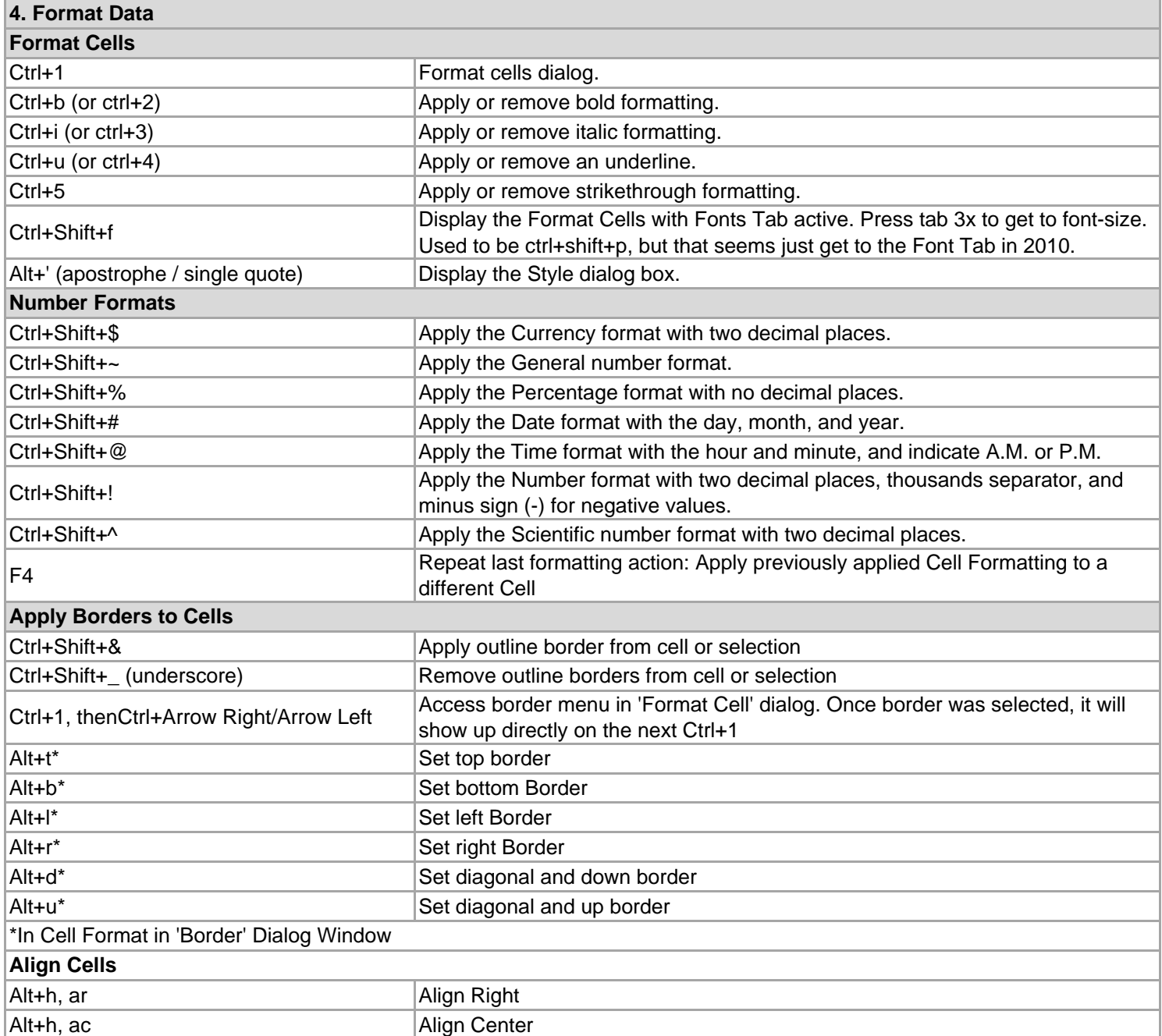

Platform: Windows/English/US Keyboard Layout

Alt+h, al Align Left

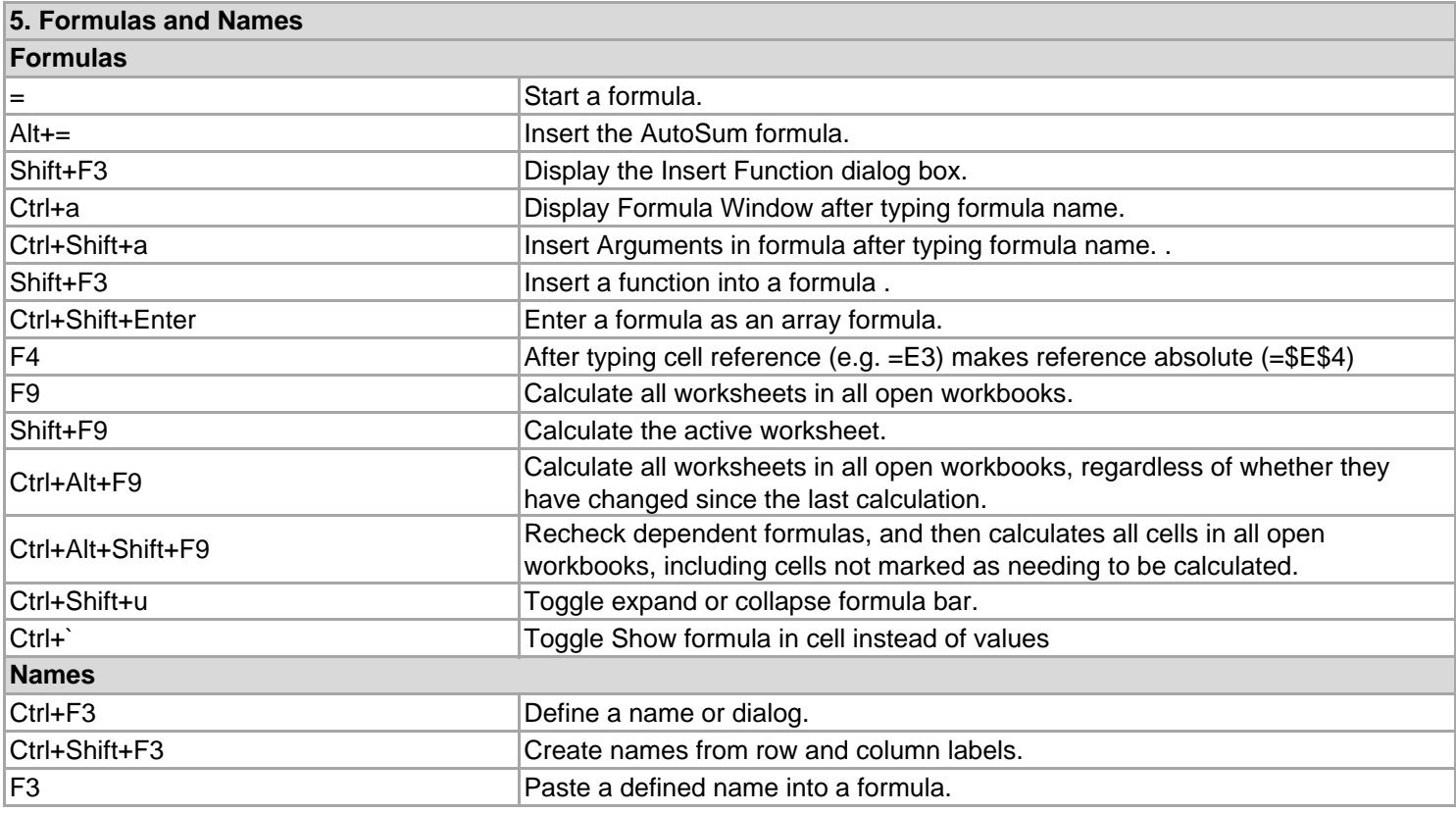

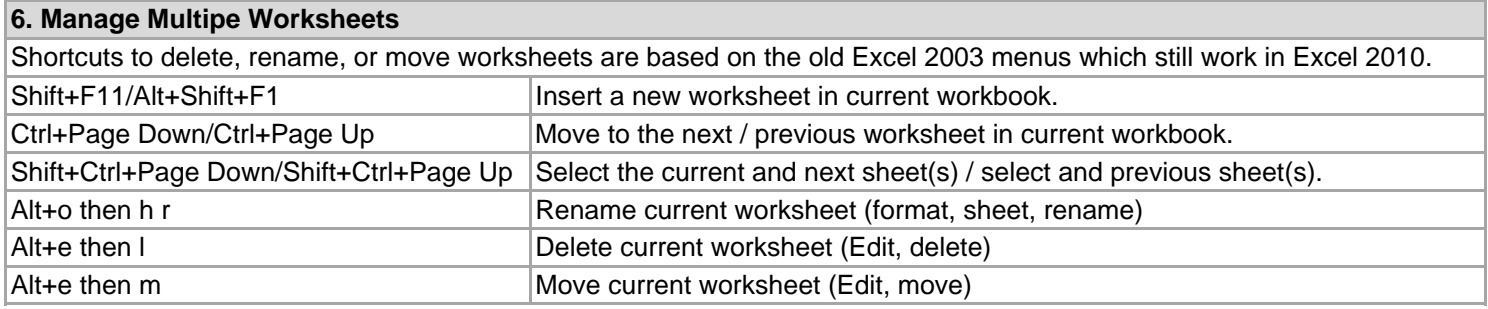

#### **7. Manage Multiple Workbooks**

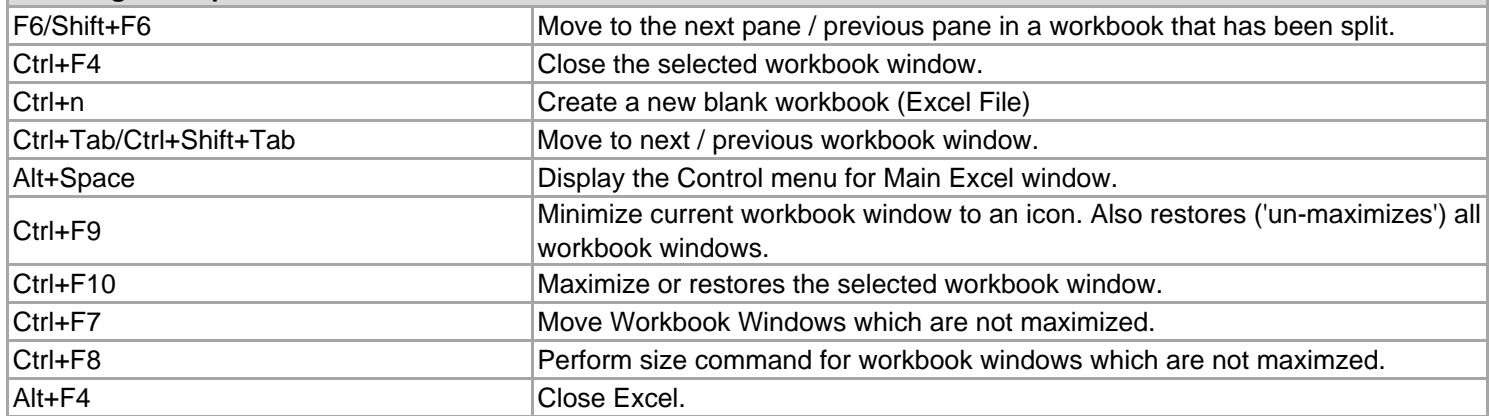

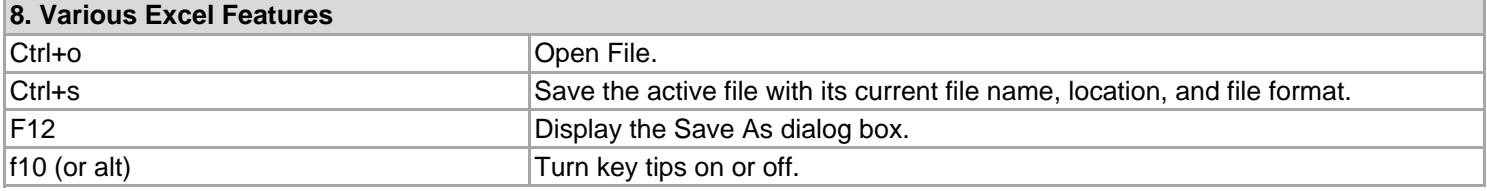

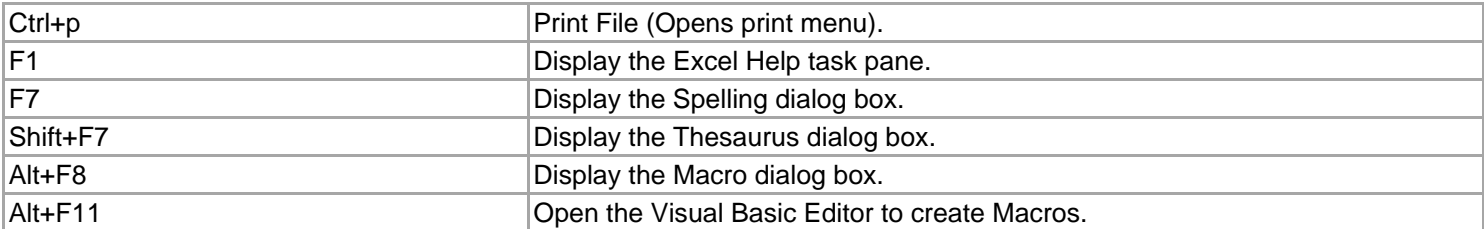

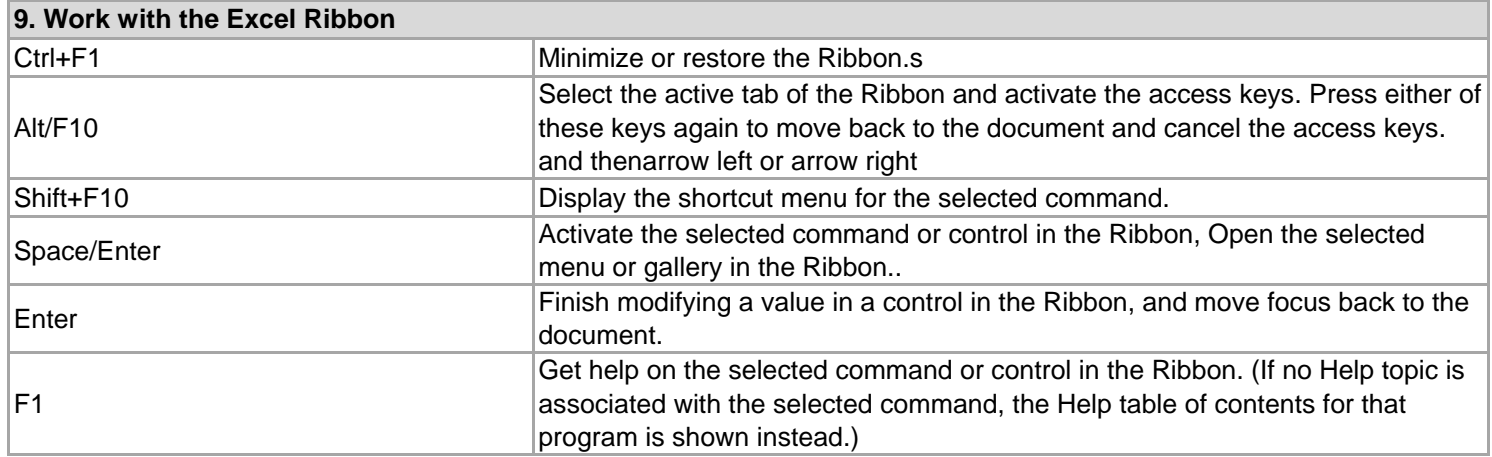

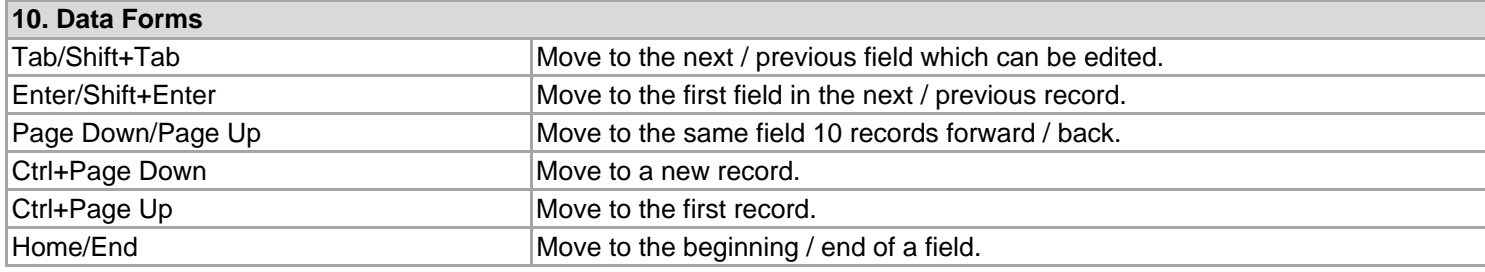

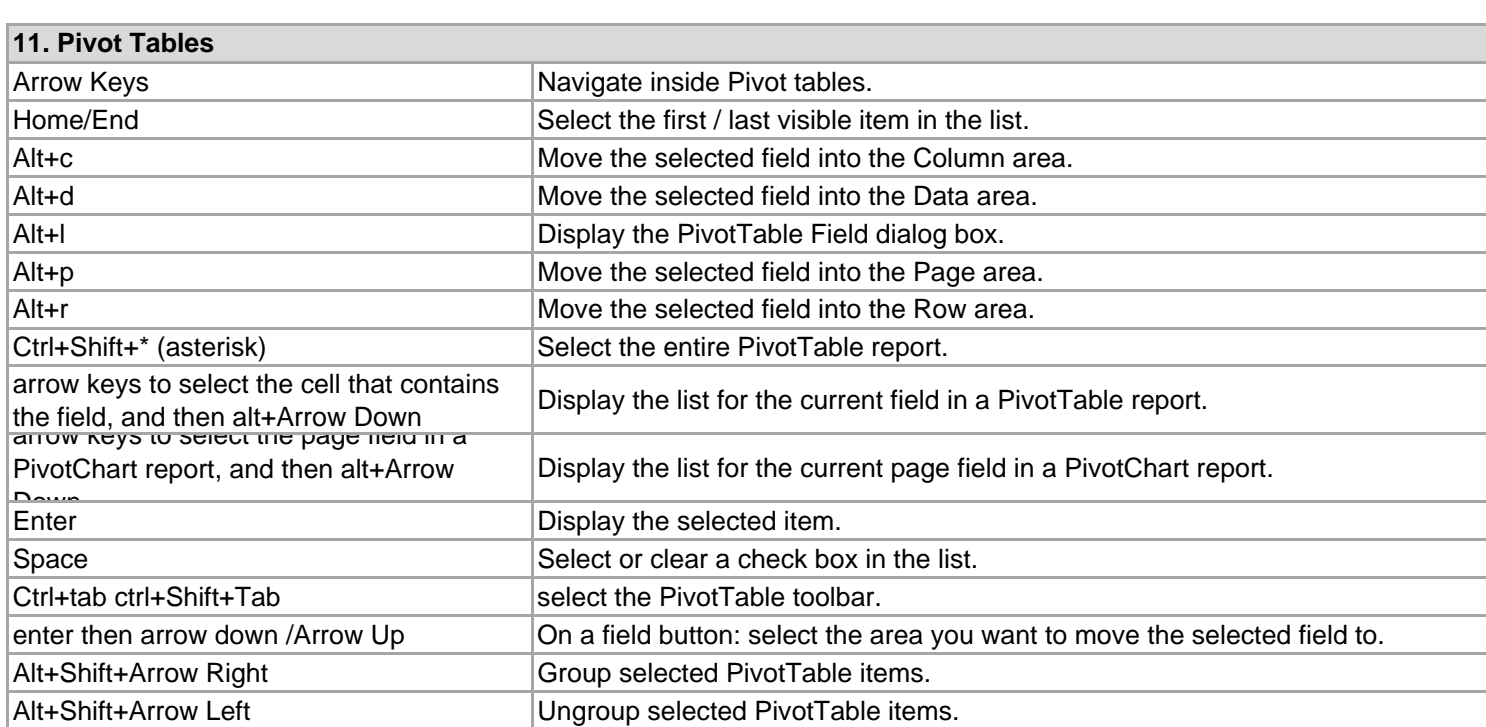

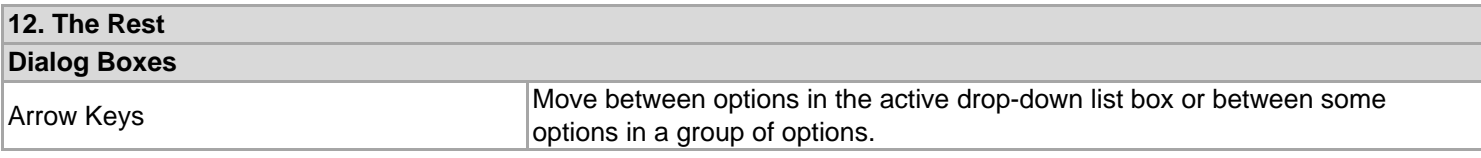

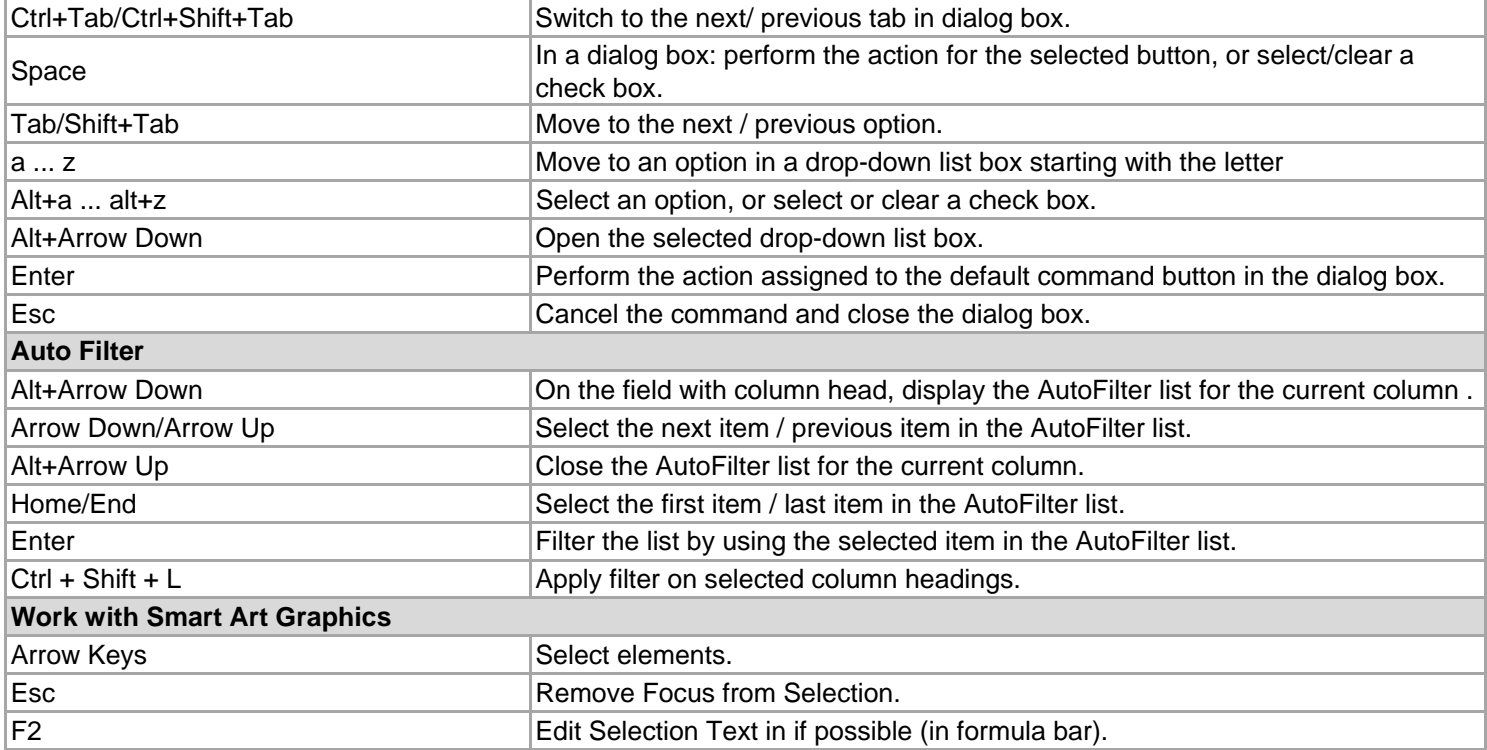

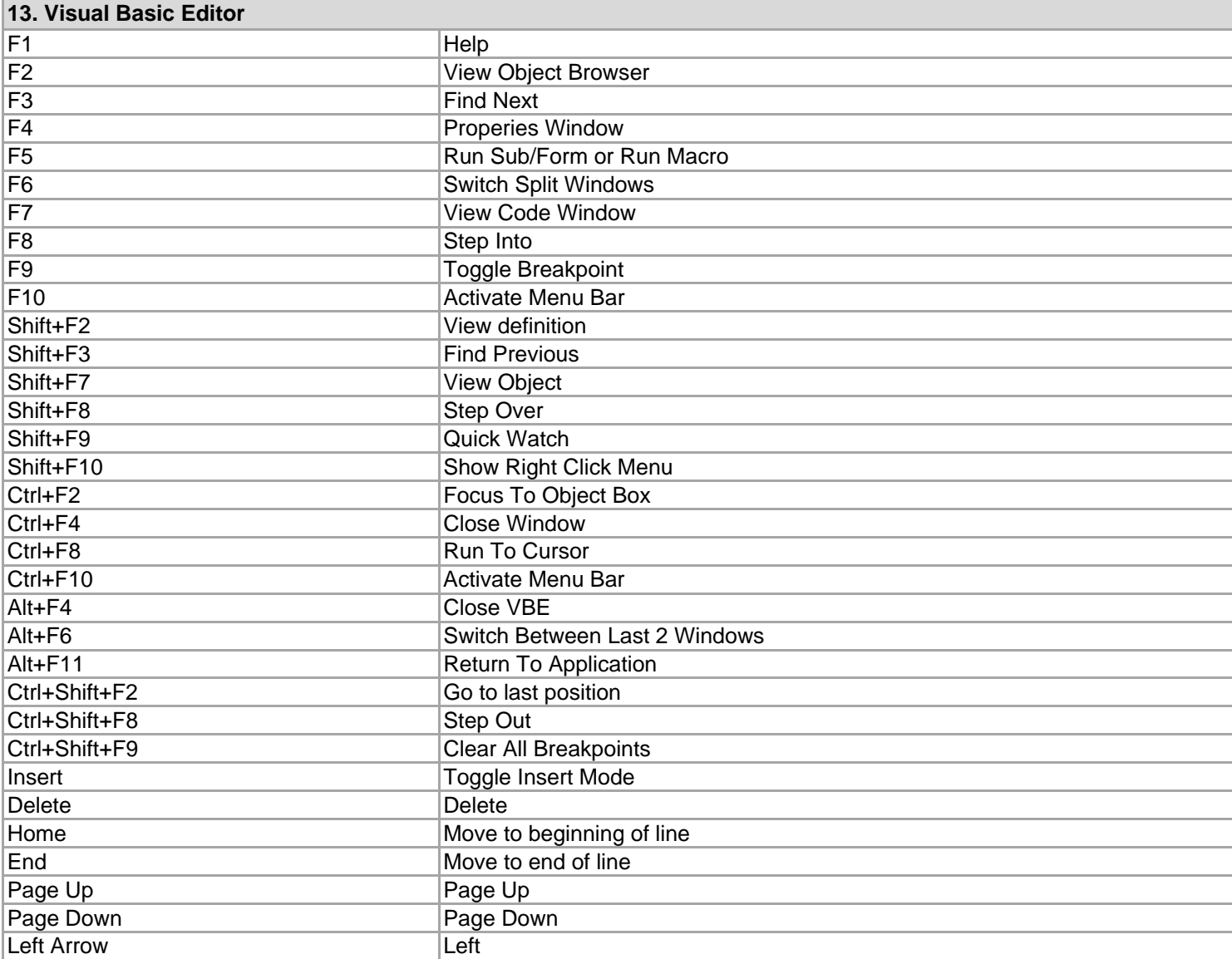

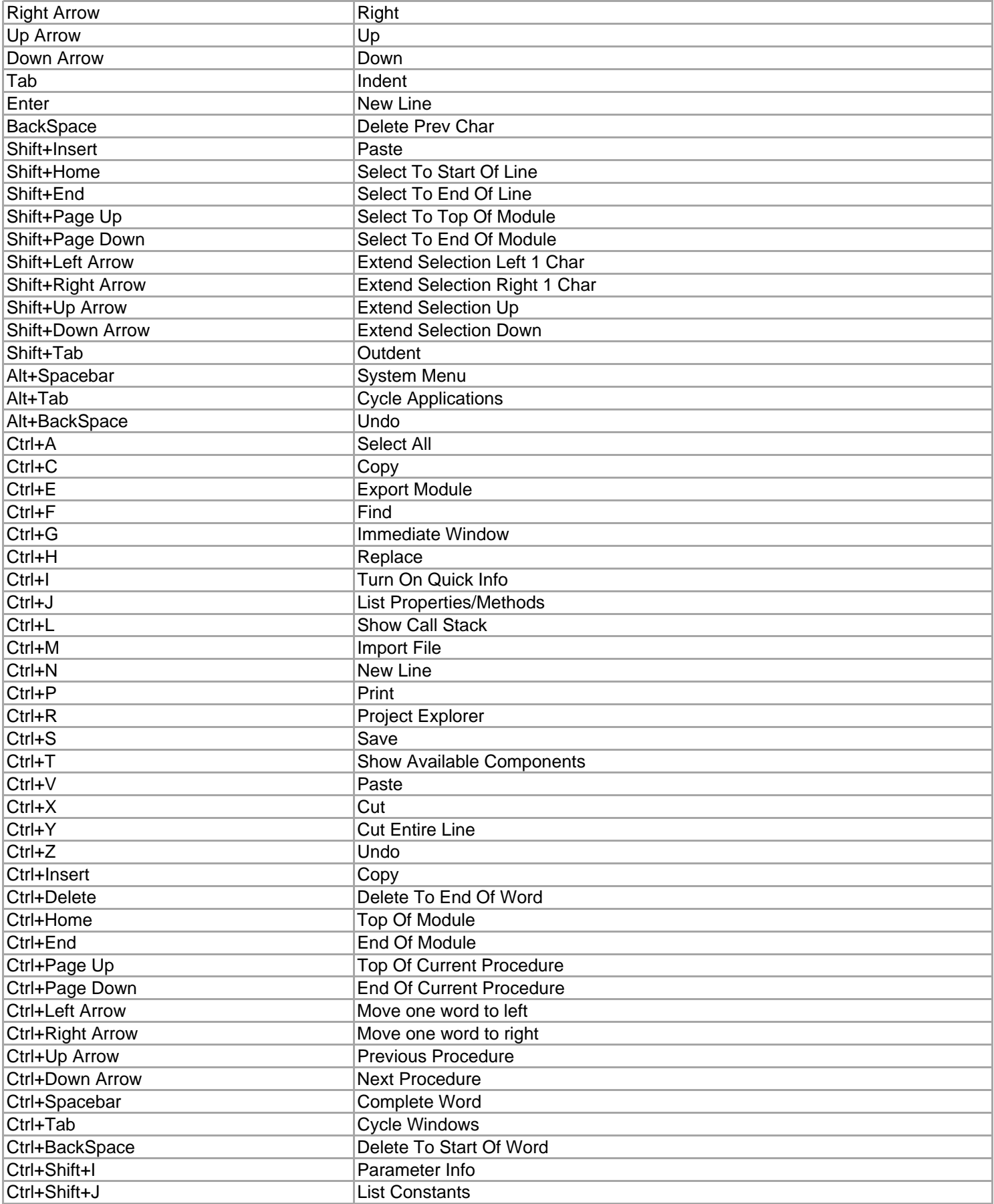